Digitalfotografie **Aufnahme > Panoramafotografie 3 AU** PAN

Photoshop Aktuell · Vol. 10

## **Digitale Panoramafotografie**

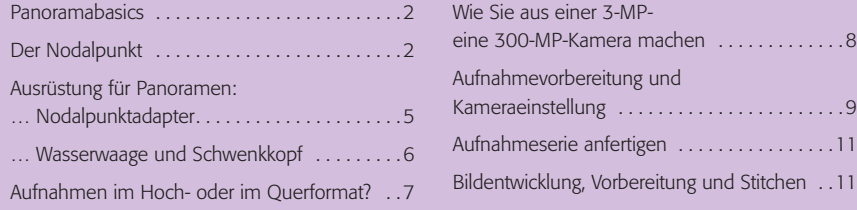

Erst durch die Digitalfotografie ist die Erstellung von Panoramafotos (fast) zum Kinderspiel geworden. In der klassischen, analogen Fotografie benötigte man dafür noch teure Spezialkameras, heute genügen selbst einfache, preiswerte Digicams und spezielle Software, die mehrere Einzelfotos am PC zu einem Gesamtbild vereinigt. Auch Photoshop ist seit Version CS dazu in der Lage, wie die Besitzer des Grundwerks 2004 von "Photoshop Aktuell" aus dem Beitrag 3 BE PAN wissen.

Photoshop ist bei Panoramaspezialisten nicht unbedingt erste Wahl. Die Funktionen des Befehls "Datei > Automatisieren > Photomerge..." sind ziemlich rudimentär und einfach gehalten, manuelle Eingriffe sind nur begrenzt möglich und die Ergebnisse vermögen häufig nicht zu überzeugen. Auch die perspektivischen Fähigkeiten sind recht eng limitiert.

Panoramaprofis verwenden deshalb spezialisierte Software wie "PTGui" (www.ptgui.com) für Windows, die trotz ihrer mächtigen Fähigkeiten nicht allzu teuer ist (Einzellizenz etwa 65 US\$, 30 Tage lauffähige Demo kostenlos). In diesem Markt tummeln sich inzwischen viele Anbieter. Ebenso zahlreich sind Anleitungen für die Erstellung von Panoramen mithilfe dieser Programme. Der wichtigste Aspekt wird aber fast gänzlich außer Acht gelassen: die Aufnahmeseite.

Wir gehen hier eher von der Intention aus, dass auch die beste Software nutzlos ist, wenn die Aufnahmen für ein Panorama nichts taugen. Deshalb konzentrieren wir uns hier darauf, als Ergänzung zu 3 BE PAN\* die Aufnahmeseite und deren Grundlagen auf hohem Niveau zu vermitteln – eine Facette, die wir damals nicht mit der gebührenden Sorgfalt erörtert haben, weil wir uns mehr der Photoshop-internen Seite zuwandten.

## **Panorama? Heute kein Problem mehr!**

## **Dedizierte Panoramasoftware**

**keine Panoramasoftware**

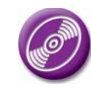

**Photoshop** 

\*Sie finden diesen Beitrag auch als PDF-Datei auf der CD PA3\_Vol\_10 zu dieser Erweiterung.

**l1l** Wie bringt man ein richtiges Panorama auf A4- Seiten unter? Indem man es aufteilt! Dies hier ist nur der Anfang, auf den nächsten Seiten geht's weiter. Für solch ein Bild steht man selbst im Urlaub mal um 6 Uhr früh auf und erlebt einen atemberaubenden Sonnenaufgang am Strand des Mittelmeers bei Port el Kantaoui, Tunesien …

Eine weitere Besonderheit dieser Aufnahme liegt darin, dass sie nicht nur aus elf einzelnen Bildern gestitcht ist, sondern diese jeweils zusätzlich aus einer HDR-Belichtungsreihe generiert wurden, damit der gewaltige Dynamikumfang der Szene komplett erfasst werden konnte.

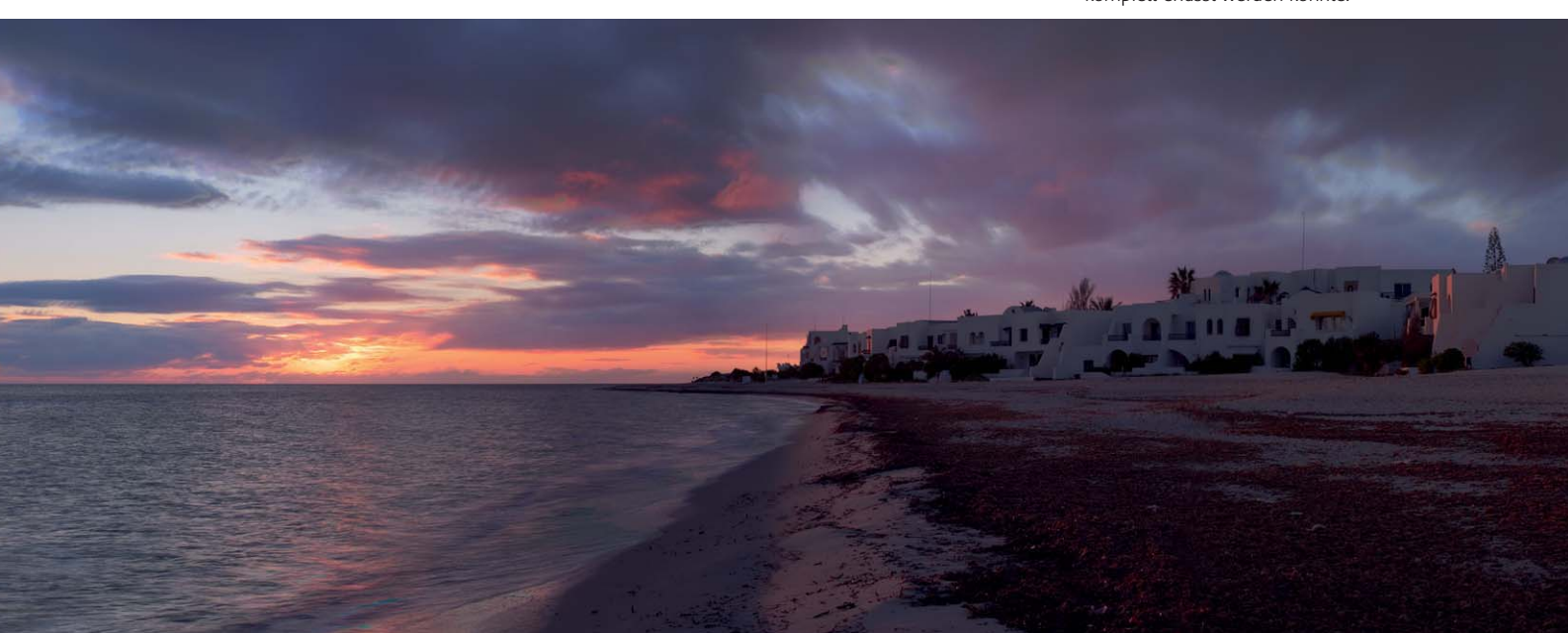